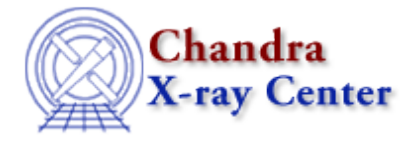

URL[: http://cxc.harvard.edu/ciao3.4/paramclose.html](http://cxc.harvard.edu/ciao3.4/paramclose.html) Last modified: December 2006

# *AHELP for CIAO 3.4* **paramclose** Context: paramio

*Jump to:* [Description](#page-0-0) [Example](#page-0-1) [See Also](#page-0-2)

## **Synopsis**

Close a parameter file opened by paramopen.

## **Syntax**

paramclose( Param\_File\_Type )

# <span id="page-0-0"></span>**Description**

Close the parameter file associated with the given Param\_File\_Type variable − the return value of paramopen().

As with all the paramio routines, the PF\_Errno variable is set to 0 on success, or on error it is set to one of the error codes listed in the paramio documentation.

# <span id="page-0-1"></span>**Example**

```
variable fp = paramopen("dmextract");
% use fp in other paramio routines
paramclose(fp);
```
Here we open the parameter file for dmextract and then close it. In real−world applications you would use one of the other paramio routines to query or change the parameter file in between opening and closing it.

# <span id="page-0-2"></span>**See Also**

```
concept
        parameter
modules
        paramio
paramio
        paccess, paramopen, pget, pgets, plist_names, pquery, pset, punlearn
tools
```
#### dmhistory, dmkeypar, dmmakepar, dmreadpar, paccess, pdump, pget, pline, plist, pquery, pset, punlearn

The Chandra X−Ray Center (CXC) is operated for NASA by the Smithsonian Astrophysical Observatory. 60 Garden Street, Cambridge, MA 02138 USA. Smithsonian Institution, Copyright © 1998−2006. All rights reserved.

URL: <http://cxc.harvard.edu/ciao3.4/paramclose.html> Last modified: December 2006